# **Lecture 02 Making Decisions: Conditional Execution**

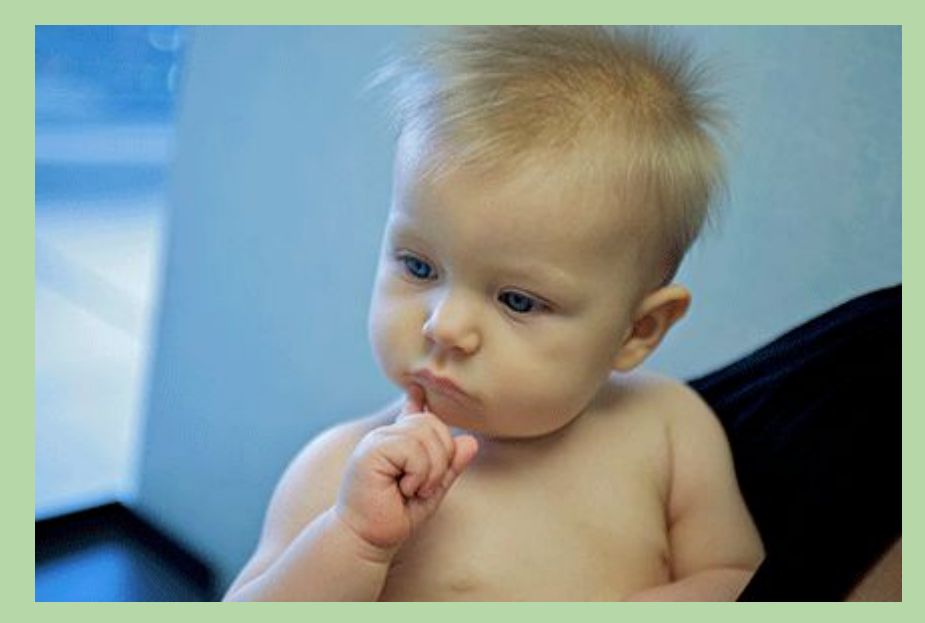

# **Flow of Control**

- Flow of control = order in which statements are executed
- By default, a program's statements are executed sequentially, from top to bottom.

```
program flowchart the state of the state of the flowchart
total = 0num1 = 5num2 = 10total = num1 + num2
```
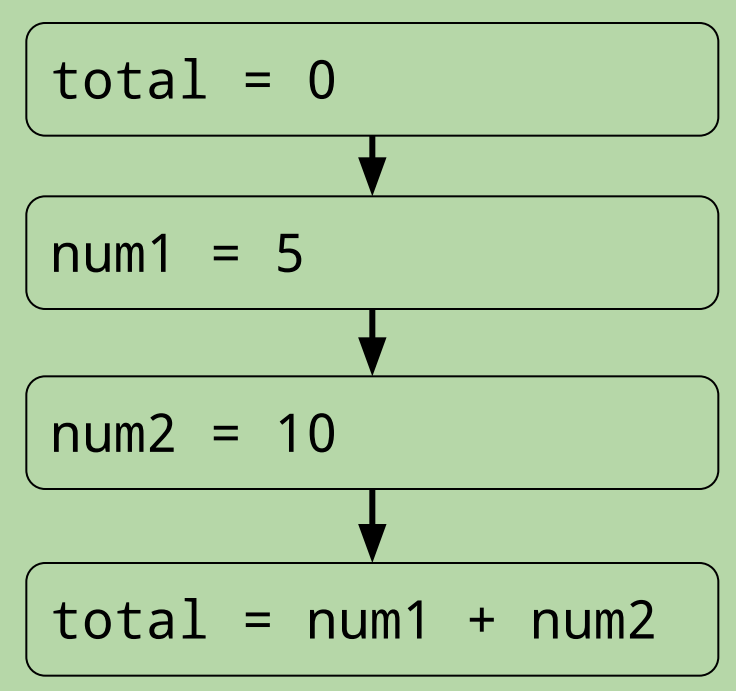

# **Conditional Execution**

- To solve many types of problems we need to change the standard flow of control
- Conditional execution allows you to *decide* whether to do something, based on some condition
	- example:

```
 def abs_value(x):
    """ returns the absolute value of input x
    if x < 0:
        x = -1 * x
     return x
```
• examples of calling this function from the Shell:  $\gg$  abs value(-5) 5 >>> abs\_value(10) 10

# **Simple Decisions:** if **Statements**

- Syntax:
	- if *condition*: *true block*

where:

- *• condition* is an expression that is true or false
- *• true block* is one or more indented statements

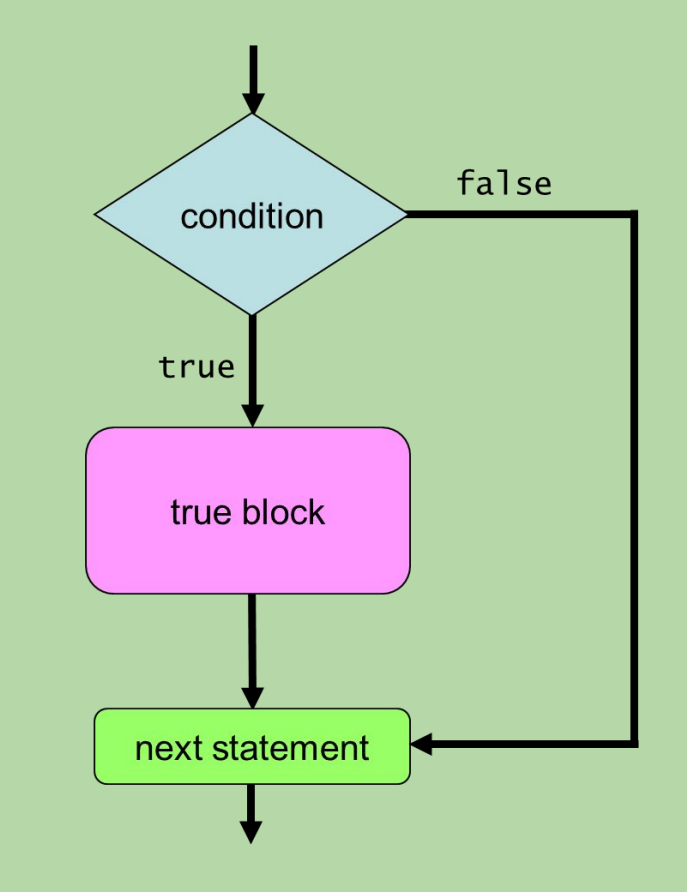

• Example:

```
 def abs_value(x):
       returns the absolute value of input x """
    if x < 0:
       x = -1 * x # true block
     return x
```
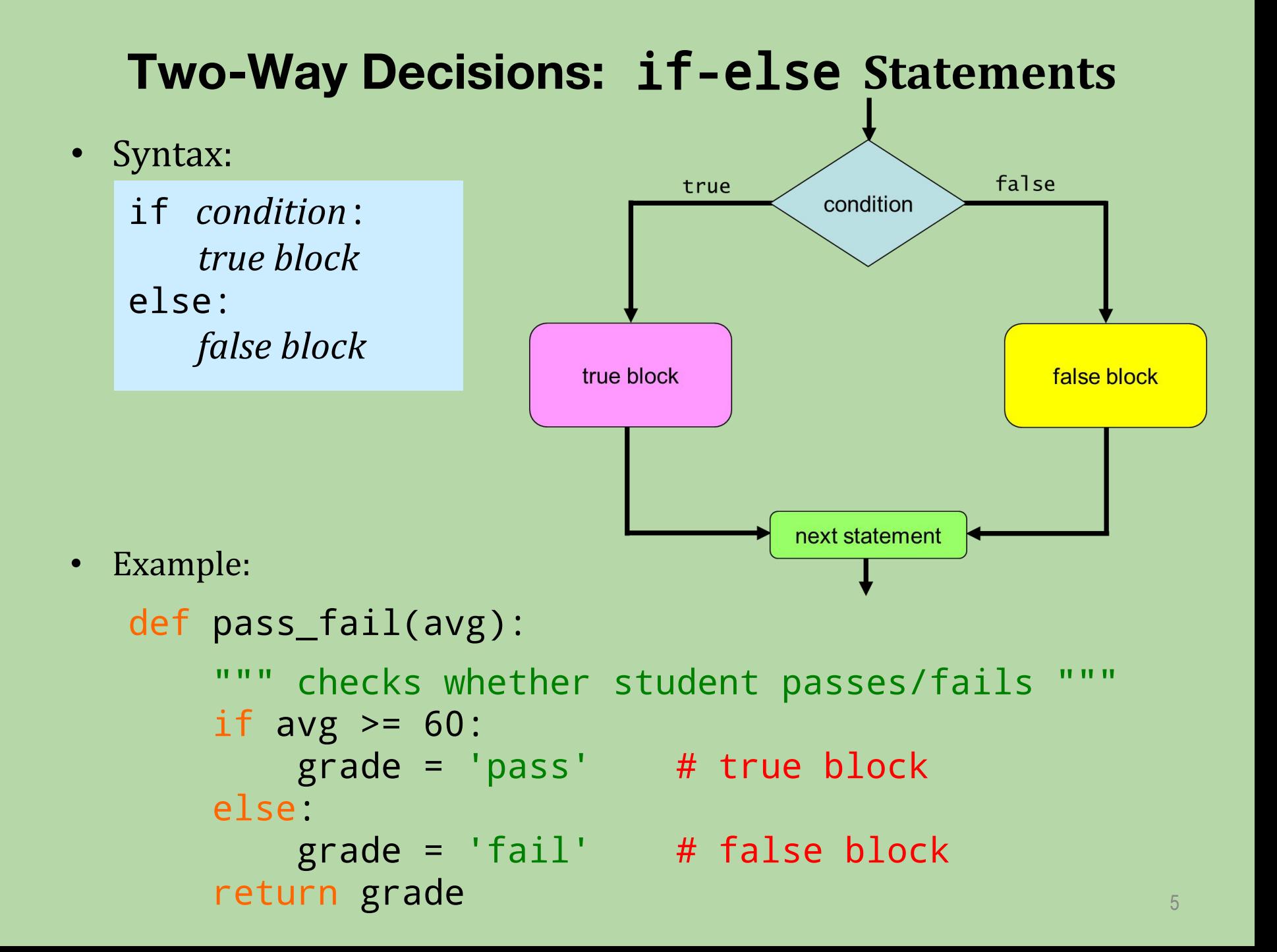

# **A Word About Blocks**

• A block can contain multiple statements.

```
 def welcome(class): 
     if class == 'frosh':
         print('Welcome to Brown U!')
         print('Have a great four years!')
     else:
         print('Welcome back!')
         print('Have a great semester!')
         print('Be nice to the frosh students.')
```
- A new block *begins* whenever we *increase* the amount of indenting.
- A block *ends* when we either:
	- reach a line with *less* indenting than the start of the block
	- reach the end of the program

# **Expressing Simple Conditions**

• Python provides a set of *relational operators* for making comparisons:

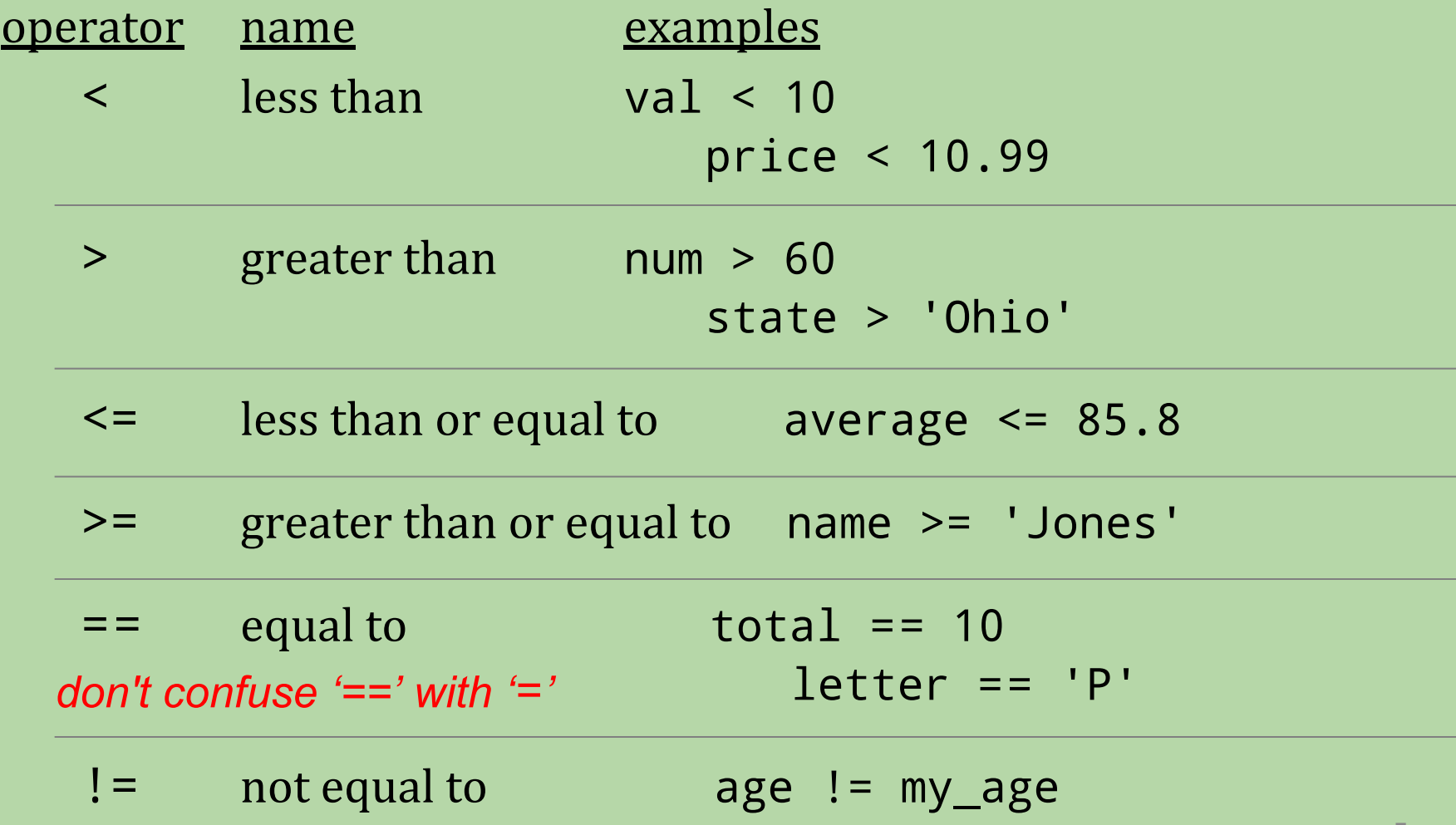

## **Boolean Expressions**

• A condition has one of two values: True or False.

```
\gg > 10 < 20
True
\gg > 10 < 20 < 15
 False
 >>> "Jones" == "Baker"
 False
```
- True and False are *not* strings*.*
	- they are literals from the bool data type

>>> type(True) <class 'bool'> >>> type(30 > 6) <class 'bool'>

• An expression that evaluates to True or False is known as a *boolean expression.* 8

# **Forming More Complex Conditions**

• Python provides *logical operators* for combining/modifying boolean expressions:

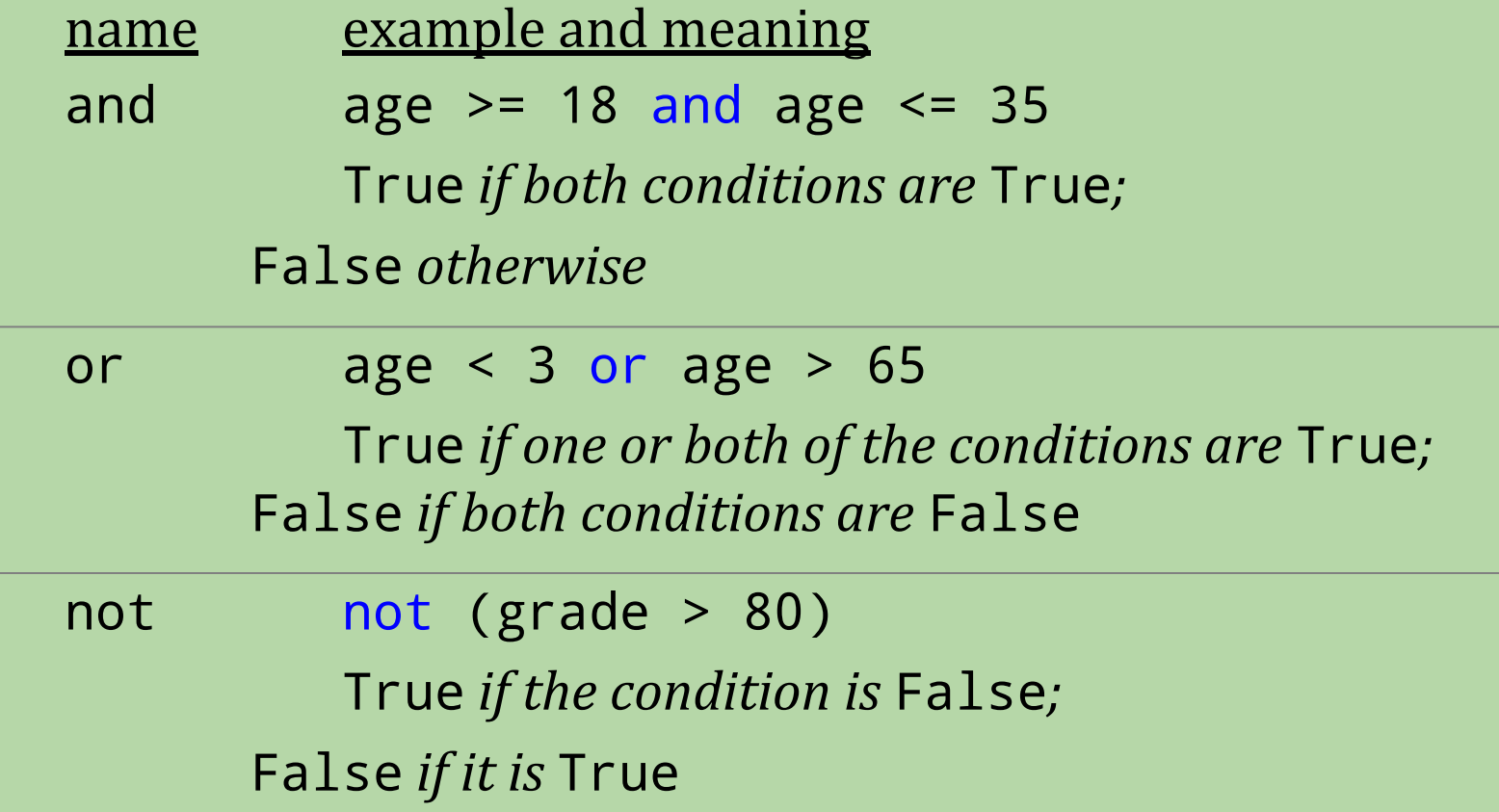

# **Nesting**

• We can "nest" one conditional statement in the true block or false block of another conditional statement.

```
 def welcome(class): 
     if class == 'frosh':
         print('Welcome to BU!')
         print('Have a great four years!')
     else:
         print('Welcome back!')
         if class == 'senior':
             print('Have a great last year!')
         else:
             print('Have a great semester!')
         print('Be nice to the frosh students.')
```
# **What is the output of this program?**

```
x = 5if x < 15:
     if x > 8:
          print('one')
     else:
          print('two')
else:
    if x > 2:
          print('three')
```
- A. one
- B. two
- C. three
- D. more than one of the above
- $E.$  nothing is output 11

# **What is the output of this program?**

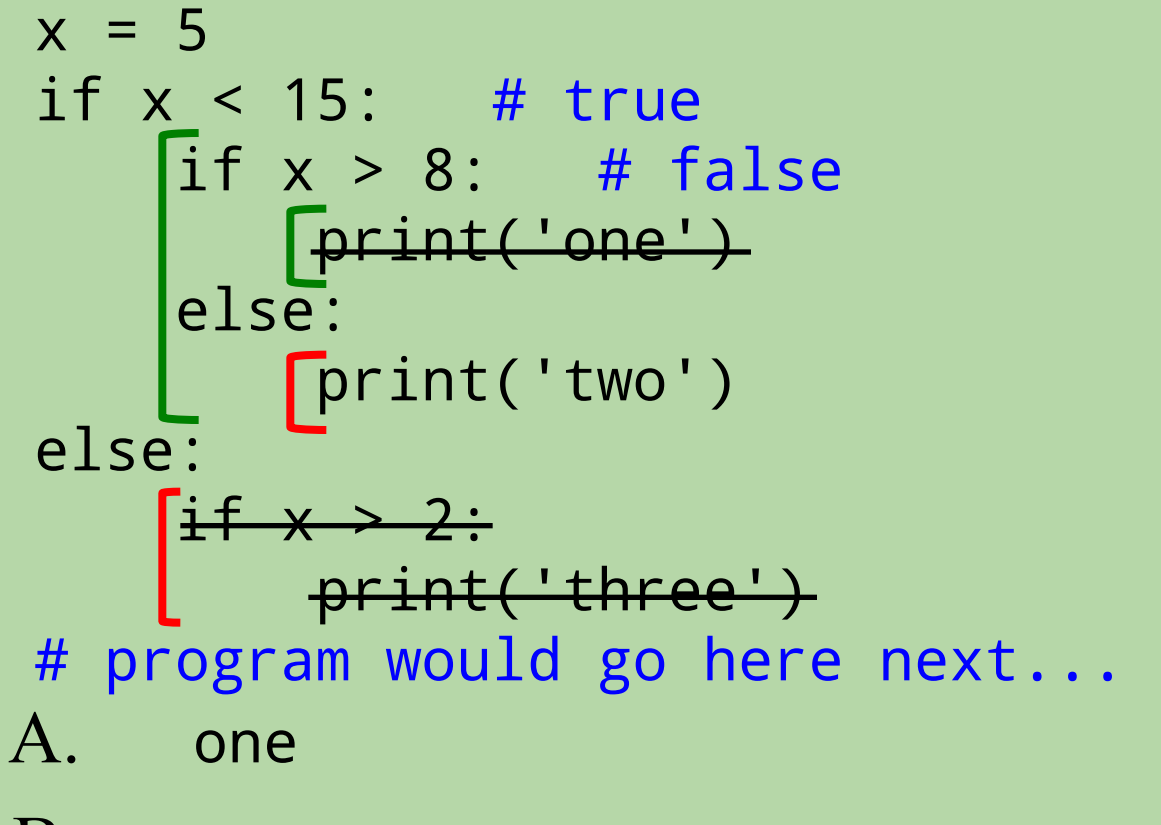

- B. two
- C. three
- D. more than one of the above
- $E.$  nothing is output  $12$

# **What does this print? (note the changes!)**

```
x = 5if x < 15:
     if x > 8:
         print('one')
     else:
          print('two')
if x > 2:
     print('three')
```
- A. one
- B. two
- C. three
- D. more than one of the above
- $\mathbf{E}$ . Inothing is output 13

# **What does this print? (note the changes!)**

$$
x = 5
$$
\n
$$
if x < 15:
$$
\n
$$
\begin{cases}\nif x > 8:\n\text{print('one')}\n\text{else:}\n\text{print('two')}\n\text{if } x > 2:\n\text{print('three')}\n\end{cases}
$$

- A. one
- B. two
- C. three
- D. **more than one of the above**
- $E.$  nothing is output 14

# **What does this print? (note the new changes!)**

```
x = 5if x < 15:
    if x > 8:
         print('one')
else:
     print('two')
if x > 2:
     print('three')
```
- A. one
- B. two
- C. three
- D. more than one of the above
- $\mathbf{E}$ . Inothing is output 15 and 15 and 15 and 15 and 15 and 15 and 15 and 15 and 15 and 15 and 15 and 15 and 15 and 15 and 15 and 15 and 15 and 15 and 15 and 15 and 15 and 15 and 15 and 15 and 15 and 15 and 15 and 15

# **What does this print? (note the new changes!)**

x = 5 if x < 15: if x > 8: print('one') else: print('two') if x > 2: print('three')

- A. one
- B. two
- C. three
- D. more than one of the above
- E. nothing is output 16

# **Multi-Way Decisions**

• The following function doesn't work.

```
 def letter_grade(avg):
    if avg >= 90:
       grade = 'A'if avg \ge 80:
       grade = 'B'if avg >= 70:
       grade = 'C'if avg >= 60:
       grade = 'D' else:
       grade = 'F' return grade
```
• example: >>> letter\_grade(95) 'D'

# **Multi-Way Decisions (cont.)**

• Here's a fixed version:

```
 def letter_grade(avg):
    if avg >= 90:
      grade = 'A'elif avg >= 80:
      grade = 'B'elif avg >= 70:
      grade = 'C'elif avg >= 60:
       grade = 'D'
     else:
       grade = 'F' return grade
```
• example: >>> letter\_grade(95) 'A'

# **Multi-Way Decisions:** if-elif-else **Statements**

#### • Syntax:

```
if condition1:
     true block for condition1
elif condition2:
     true block for condition2
elif condition3:
     true block for condition3
…<br>…
else:
     false block
```
- The conditions are evaluated in order. The true block of the *first* true condition is executed.
- If none of the conditions are true, the false block is executed.

# **Flowchart for an** if-elif-else **Statement** false block false condition true 1 true block 1 false condition true 2 true block 2 ... false next statement

```
x = 5if x == 8:
   print('how')
elif x > 1:
    print('now')
elif x < 20:
     print('brown')
print('cow')
```
- A. 0
- B. 1
- C. 2
- D. 3

```
x = 5if x == 8:
   print('how')
elif x > 1:
   print('now')
elif x < 20:
     print('brown')
print('cow')
```
- A. 0
- B. 1
- C. **2**
- D. 3

```
x = 5if x == 8:
   print('how')
if x > 1:
    print('now')
if x < 20:
     print('brown')
print('cow')
```
- A. 0
- B. 1
- C. 2
- D. 3

```
x = 5if x == 8:
   print('how')
if x > 1:
   print('now')
if x < 20:
    print('wow')
print('cow')
```
- A. 0
- B. 1
- C. 2
- D. 3
- $\mathbf{E.}$  4 24

```
def mystery(a, b):
    if a == 0 or a == 1:
         return b
     return a * b
```
print(mystery(0, 5))

- A. 5
- B. 1
- C. 0
- D. none of these, because an error is produced
- E. none of these, but an error is not produced

 a b def mystery(a, b): 0 5 if a == 0 or a == 1: return b return a \* b print(mystery(0, 5))

- A. 5
- B. 1
- C. 0
- D. none of these, because an error is produced
- E. none of these, but an error is not produced

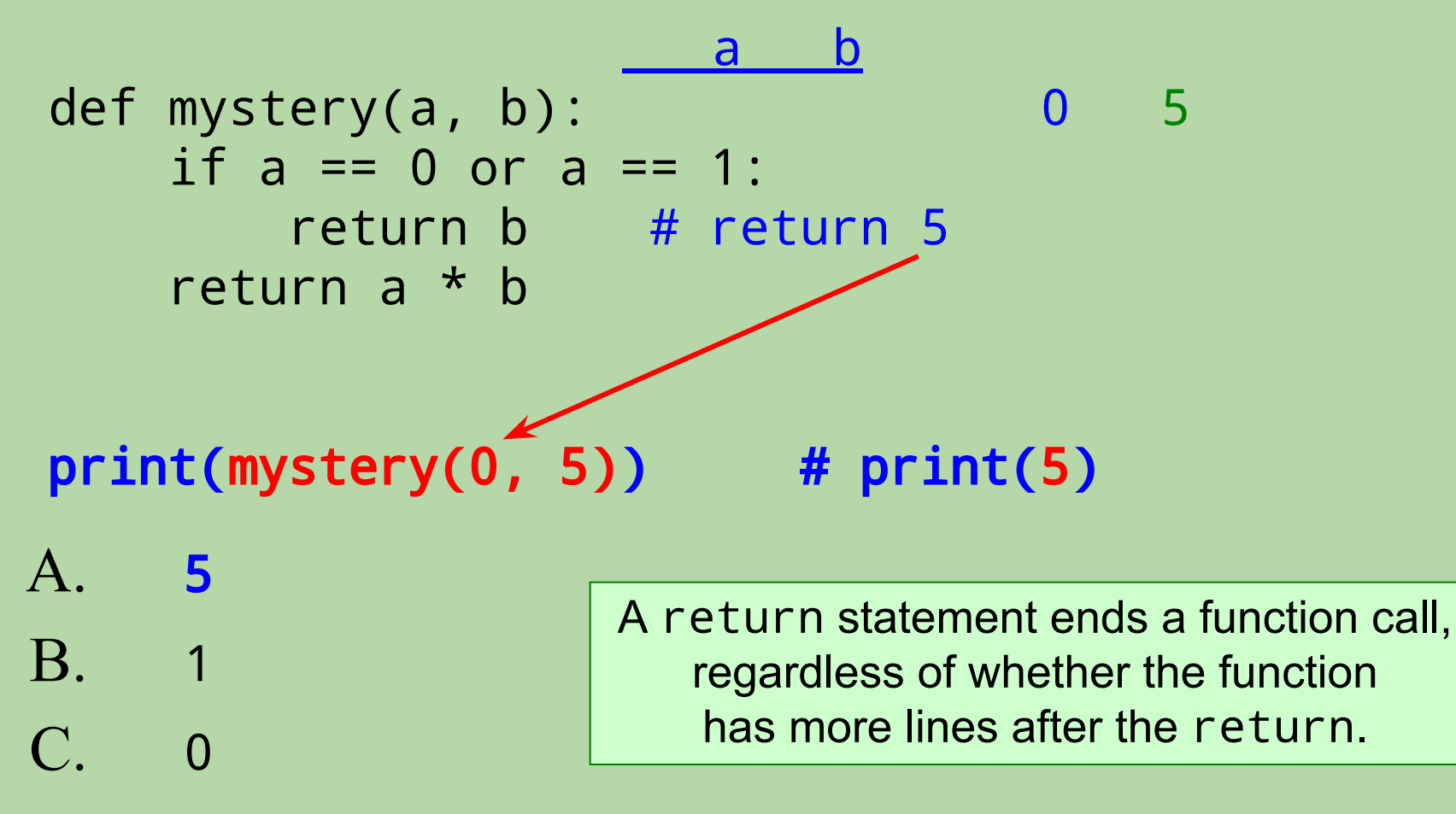

- D. none of these, because an error is produced
- E. none of these, but an error is not produced

# **Common Mistake When Using** and **/** or

```
def mystery(a, b):
         return b
     return a * b
```
if  $a == 0$  or 1: # this is problematic

print(mystery(0, 5))

• When using and / or, both sides of the operator should be a boolean expression that could stand on its own.

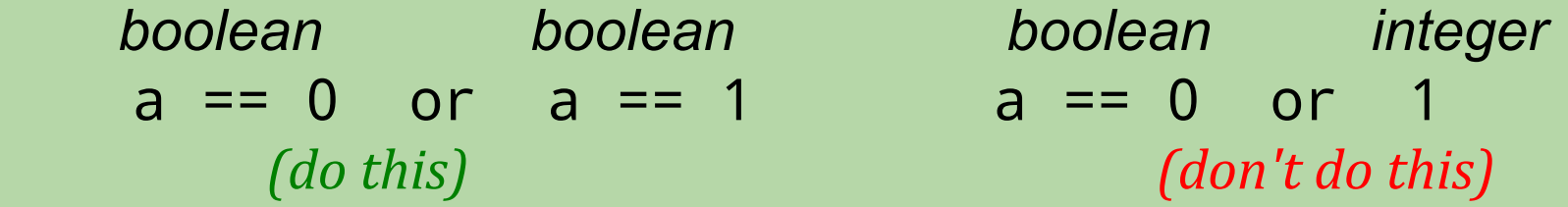

- Unfortunately, Python *doesn't* complain about code like the problematic code above.
	- but it won't typically work the way you want it to!

# **Avoid Overly Complicated Code**

• The following also involves decisions based on a person's age:

```
age = \dots # let the user enter his/her age
if age < 13:
     print('You are a child.') 
elif age >= 13 and age < 20:
     print('You are a teenager.')
elif age >= 20 and age < 30:
     print('You are in your twenties.')
elif age >= 30 and age < 40:
     print('You are in your thirties.')
else: 
     print('You are a survivor.')
```
• How could it be simplified?

# **Avoid Overly Complicated Code**

• The following also involves decisions based on a person's age:

```
age = \dots # let the user enter his/her age
if age < 13:
     print('You are a child.') 
elif age >= 13 and age < 20:
     print('You are a teenager.')
elif age >= 20 and age < 30:
     print('You are in your twenties.')
elif age >= 30 and age < 40:
     print('You are in your thirties.')
else: 
     print('You are a survivor.')
```
• How could it be simplified?

# **Variable Scope Functions Calling Functions**

# **Variable Scope**

- The *scope* of a variable is the portion of your program in which the variable can be used.
- We need to distinguish between:
	- *• local* variables: limited to a particular function
	- *• global* variables: can be accessed anywhere

# **Local Variables**

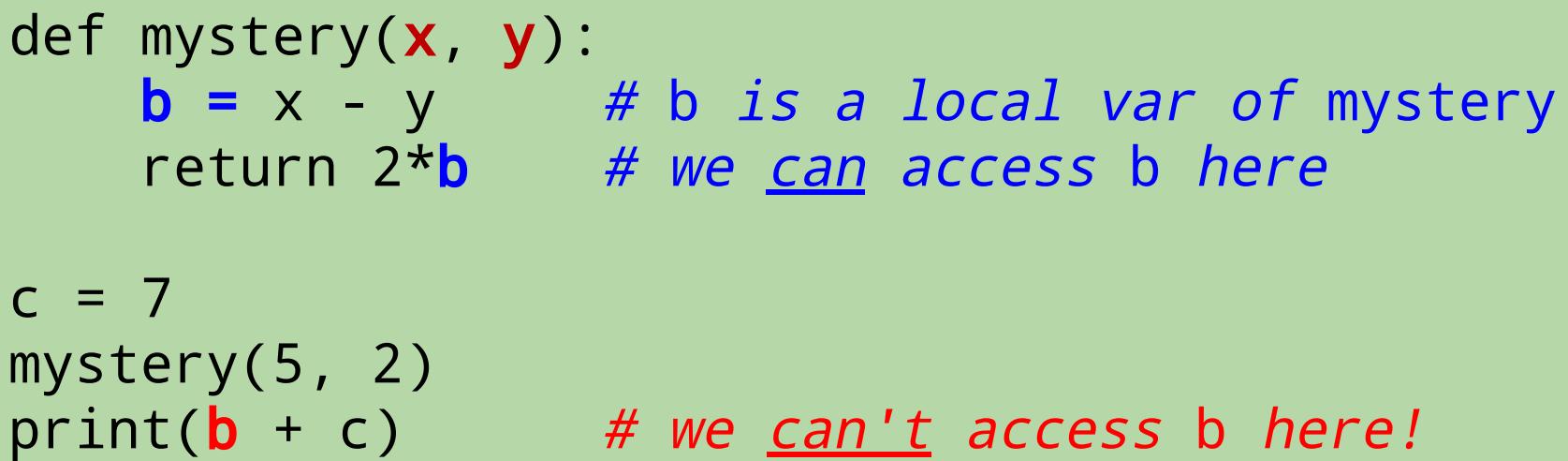

- When we assign a value to a variable inside a function, we create a *local variable*.
	- it "belongs" to that function
	- it can't be accessed outside of that function
- The parameters of a function are also limited to that function.
	- example: the parameters x and y above

## **Global Variables**

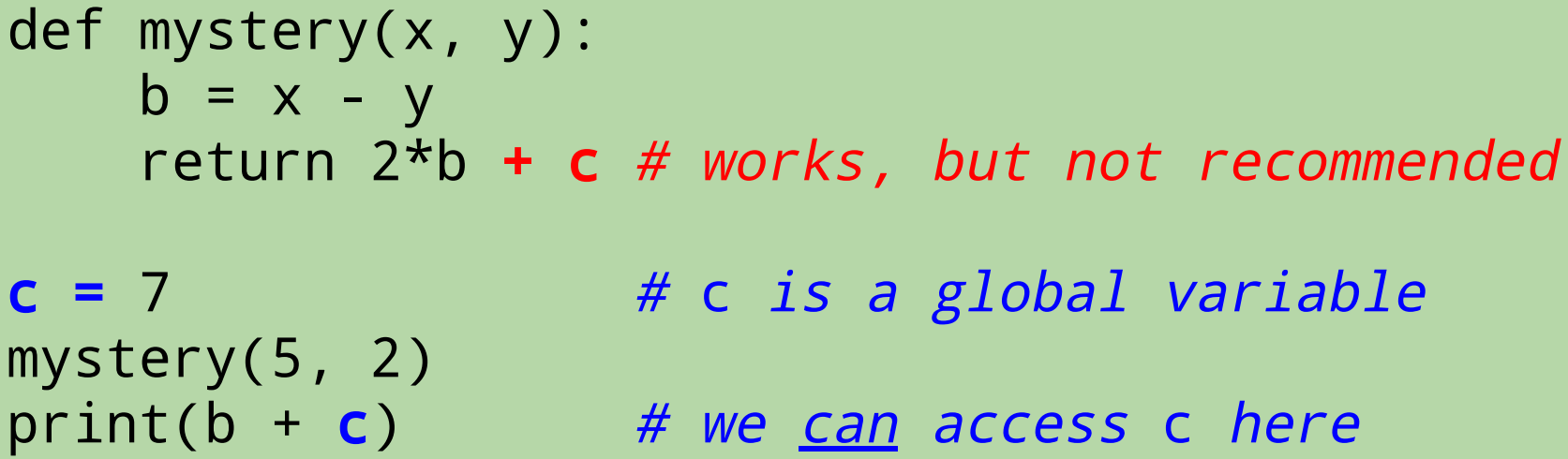

- When we assign a value to a variable *outside* of a function, we create a *global variable*.
	- it belongs to the *global scope*
- A global variable can be used anywhere in your program.
	- in code that is outside of any function
	- in code inside a function (but this is not recommended)

#### Neither globals nor locals exist until they are assigned a value!<sup>4</sup>

# **Different Variables With the Same Name!**

def mystery(x, y):  $b = x - y$  # this b is local return  $2*b$  # we access the local b here  $b = 1$  # this b is global  $c = 7$ mystery(5, 2) print( $b + c$ ) # we access the global b here

- The program above has two different variables called b.
	- one local variable
	- one global variable
- When this happens, the *local* variable has priority inside the function to which it belongs.

```
def mystery2(a, b):
   x = a + breturn x + 1
```
 $x = 8$ mystery2(3, 2) print(x)

A. 5

- B. 6
- C. 8
- D. 9
- E. none of these, because an error is produced

- def mystery2(a, b): # there are two different x's!  $x = a + b$  # this x is local to mystery2 return  $x + 1$
- mystery2(3, 2)  $print(x)$
- $x = 8$  # this x is global

- A. 5
- B. 6
- C. 8
- D. 9
- E. none of these, because an error is produced

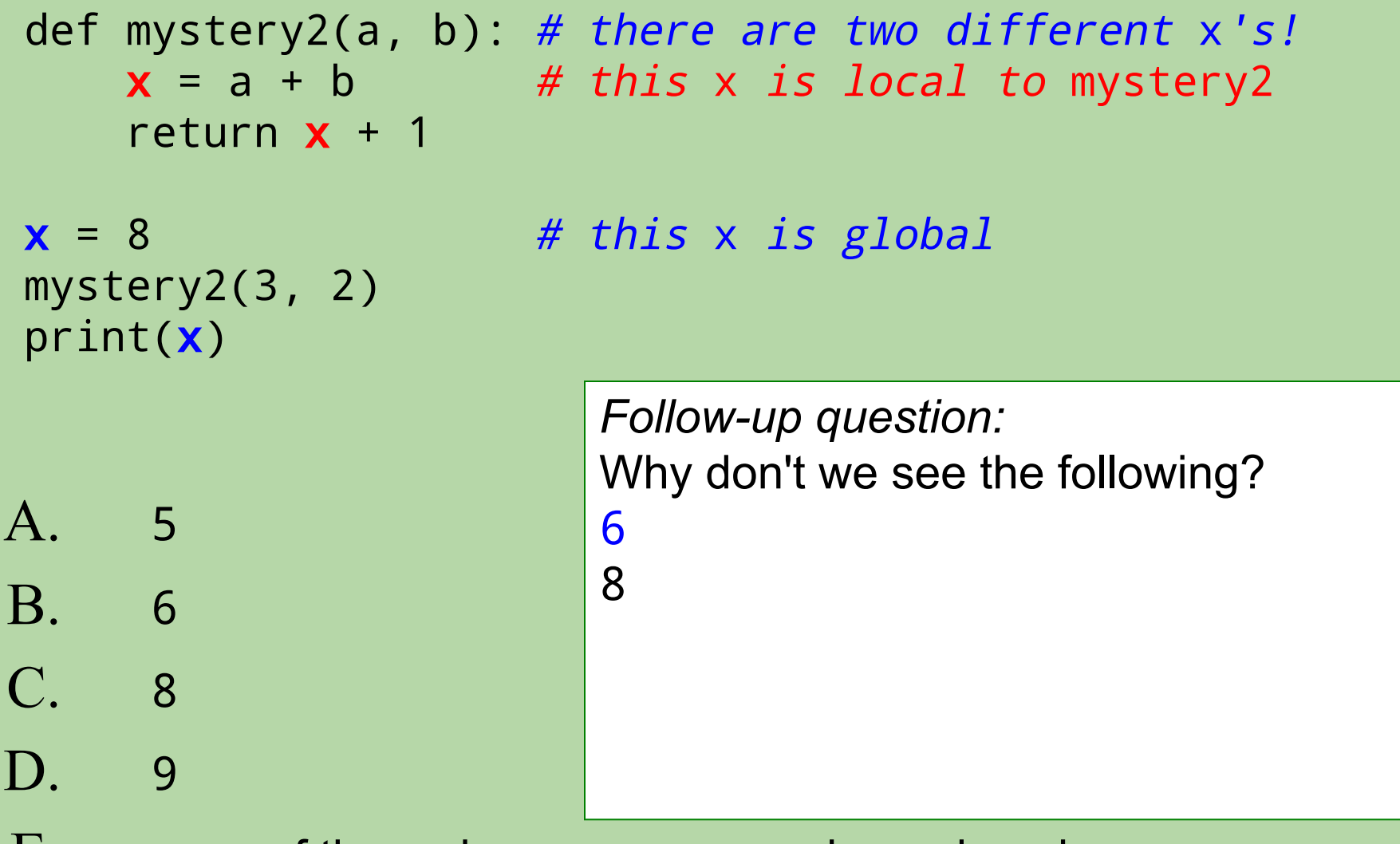

E. none of these, because an error is produced

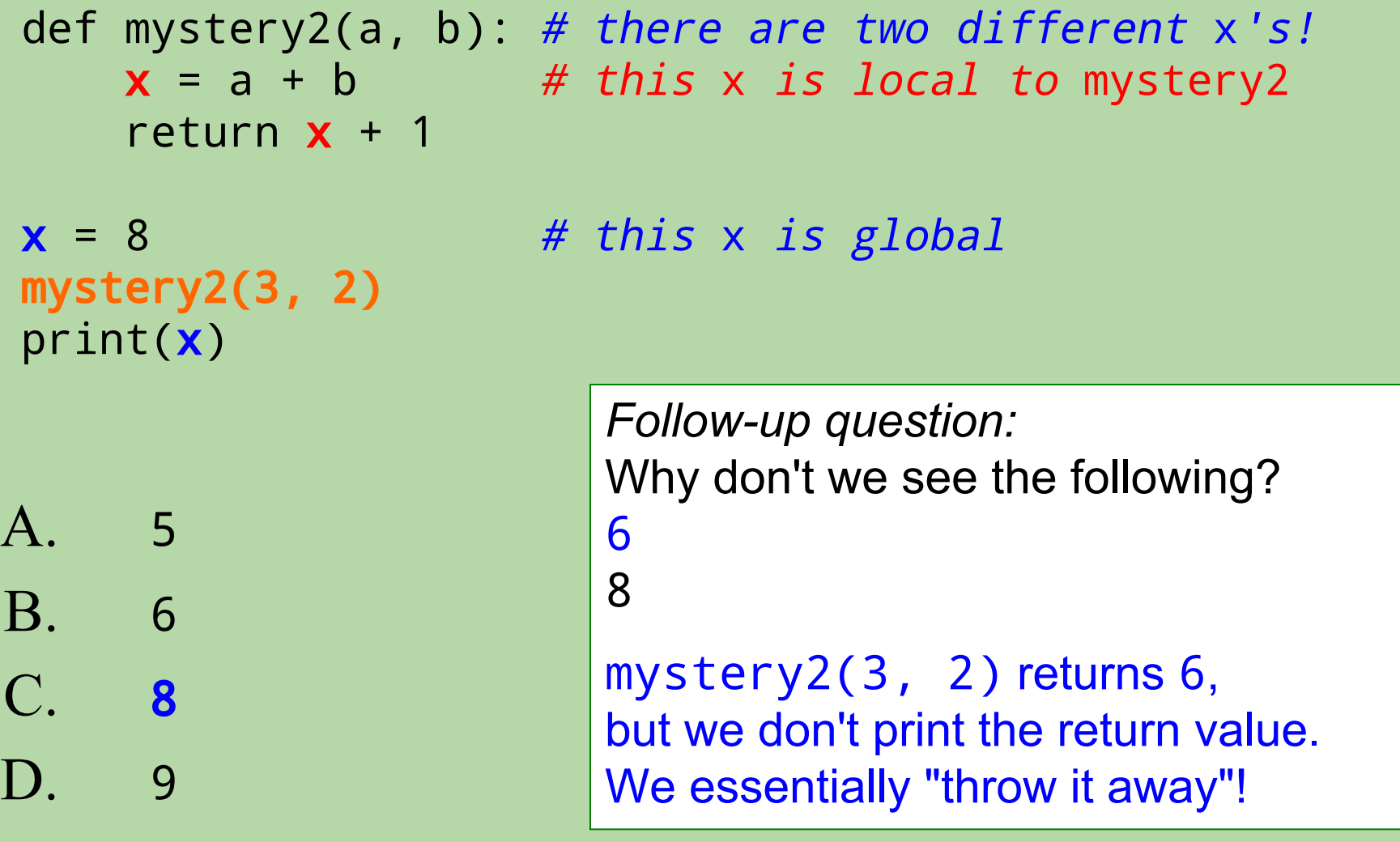

E. none of these, because an error is produced

# **What is the output of this code? (version 2)**

$$
def mystery2(a, b):x = a + breturn x + 1
$$

$$
\begin{array}{l}\n x = 8 \\
 \text{m} \quad \text{m} \quad 2 \quad 3, \quad 2) \\
 \text{print}(x)\n \end{array}
$$

A. 5

- B. 6
- C. 8
- D. 9
- E. none of these, because an error is produced

# **What is the output of this code? (version 2)**

$$
def mystery2(a, b):x = a + breturn x + 1
$$

x = 8 mystery2(3, 2) print(x) # the only x belongs to mystery2, # so we can't access it here.

- A. 5
- B. 6
- C. 8
- D. 9
- E. **none of these, because an error is produced**

# **A Note About Globals**

- It's not a good idea to access a global variable inside a function.
	- for example, you shouldn't do this:

```
 def average3(a, b):
    total = a + b + c # accessing a global c
     return total/3
```

```
c = 7 print(average3(5, 7))
```
# **A Note About Globals**

- It's not a good idea to access a global variable inside a function.
	- for example, you shouldn't do this:

```
 def average3(a, b):
    total = a + b + c # accessing a global c
     return total/3
```

```
c = 7 print(average3(5, 7))
```
• Instead, you should pass it in as a parameter/input:

```
def average3(a, b, c):
   total = a + b + c # accessing input c
     return total/3
```

```
c = 7print(average3(5, 7, c))
```
# **Frames and the Stack**

- Variables are stored in blocks of memory known as *frames.*
- Each function call gets a frame for its local variables.
	- goes away when the function returns
- Global variables are stored in the global frame.
- The *stack* is the region of the computer's memory in which the frames are stored.
	- thus, they are also known as *stack frames*

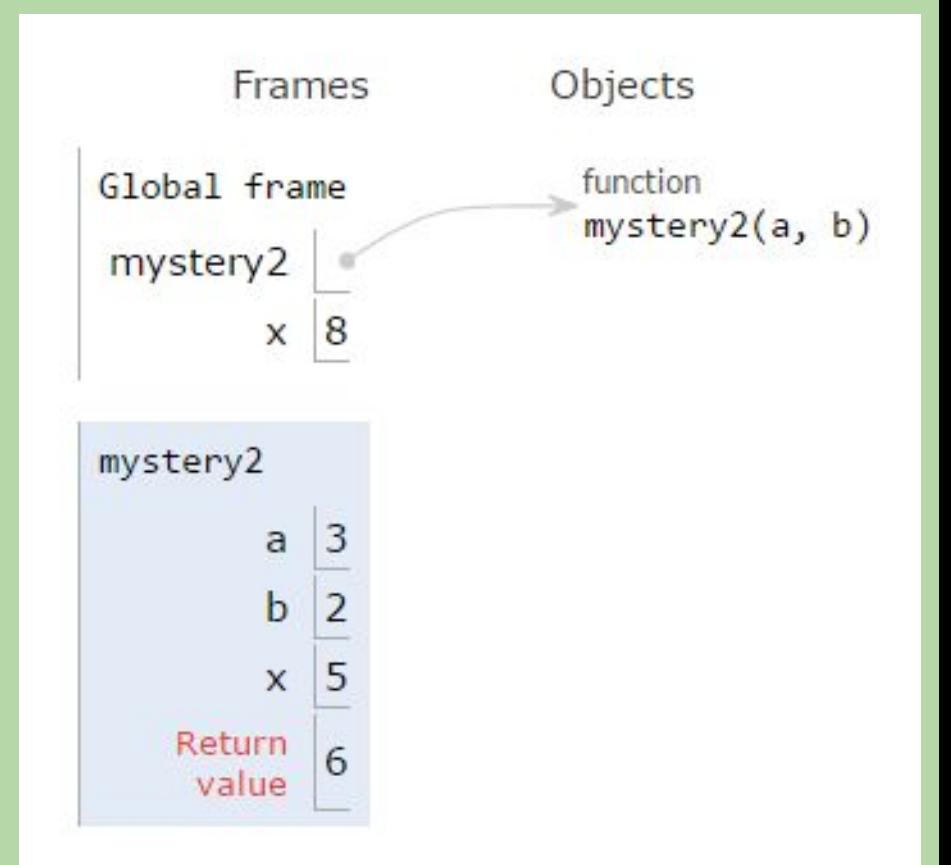

• Before the call to mystery2:

```
def mystery2(a, b):
 1
                                 Global frame
                                                     function
                                                     mystery2(a, b)x = a + bmystery2
 2
                                          |8\mathsf{x}3
         return x + 14
 5 x = 86 mystery 2(3, 2)The global frame includes 
7
   print(x)the function names
                                      and the global variables.
```
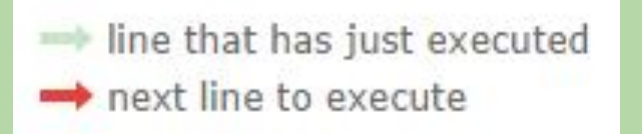

• At the start of the call to mystery2:

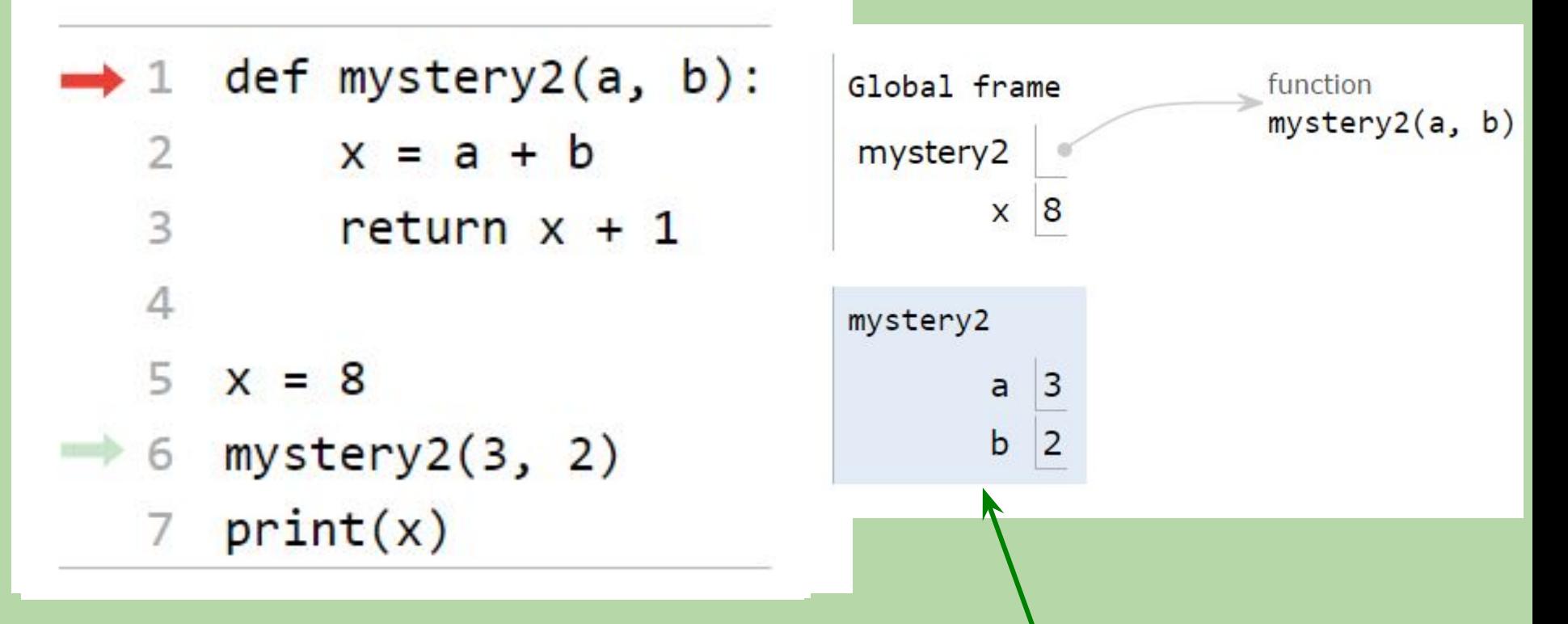

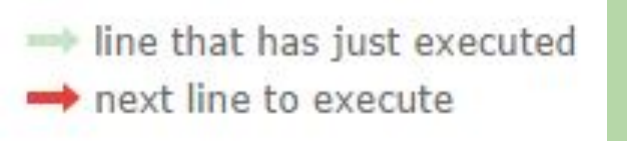

mystery2(3, 2) gets its own frame containing the variables that belong to it. mystery2's x isn't shown yet because we haven't assigned anything to it.  $46$ 

• When the call to mystery2 is about to return:

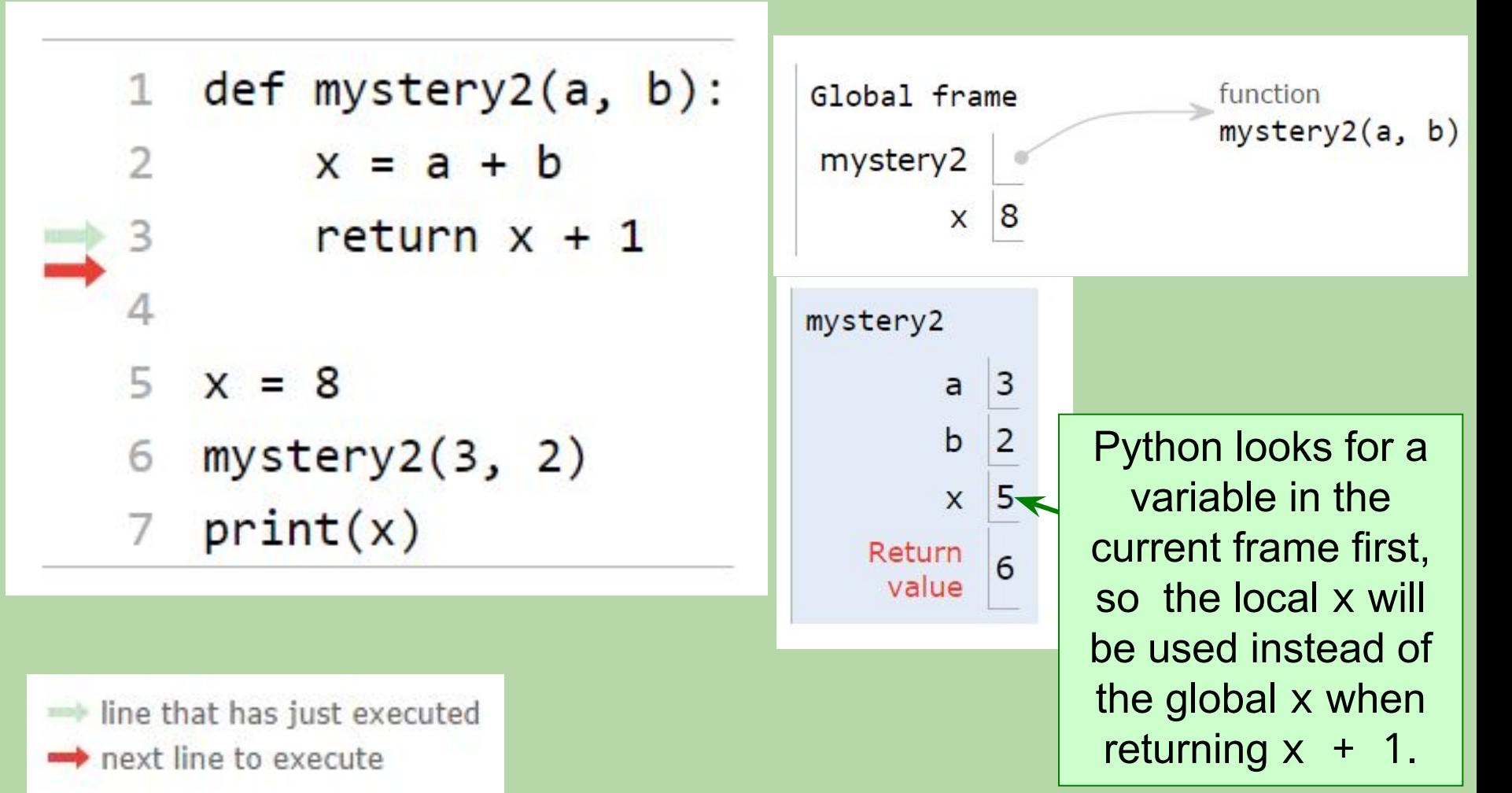

• After the call to mystery2 has returned:

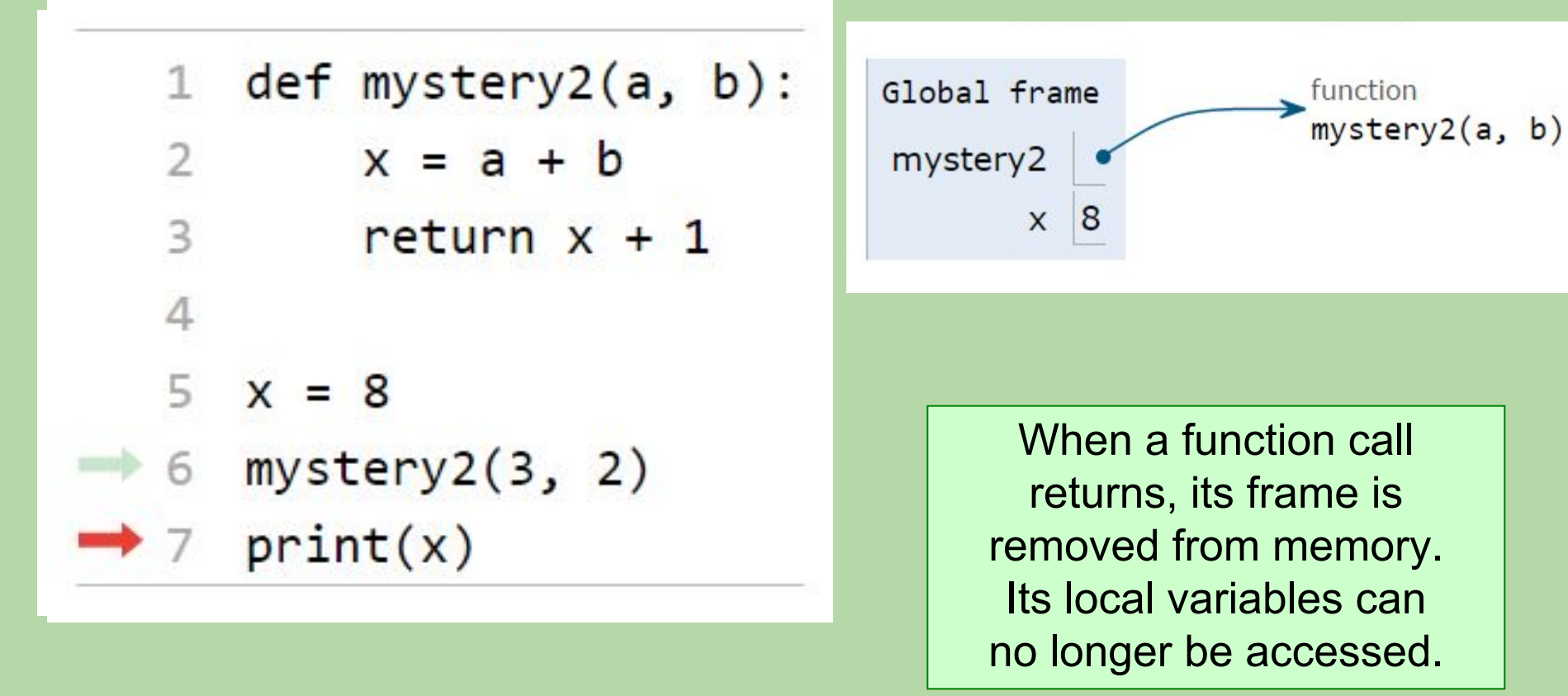

• The only x that remains is the global x, so its value is printed.

def quadruple(y):  $y = 4 * y$  return y  $y = 8$ quadruple(y) print(y) A. 4

- B. 8
- C. 12
- D. 32
- E. none of these, because an error is produced

def quadruple $(y)$ : # the parameter  $y$  is local  $y = 4 * y$ return y

quadruple(y)

 $y = 8$  # this y is global

print(y)

- A. 4
- B. 8
- C. 12
- D. 32
- E. none of these, because an error is produced

def quadruple(y):  $\# 3$ . local  $y = 8$  $y = 4 \times y$ return y

 $y = 8$  / # 1. global  $y = 8$ quadruple(y)  $# 2. pass in global y's value$ 

print(y)

- A. 4
- B. 8
- C. 12

D. 32

E. none of these, because an error is produced

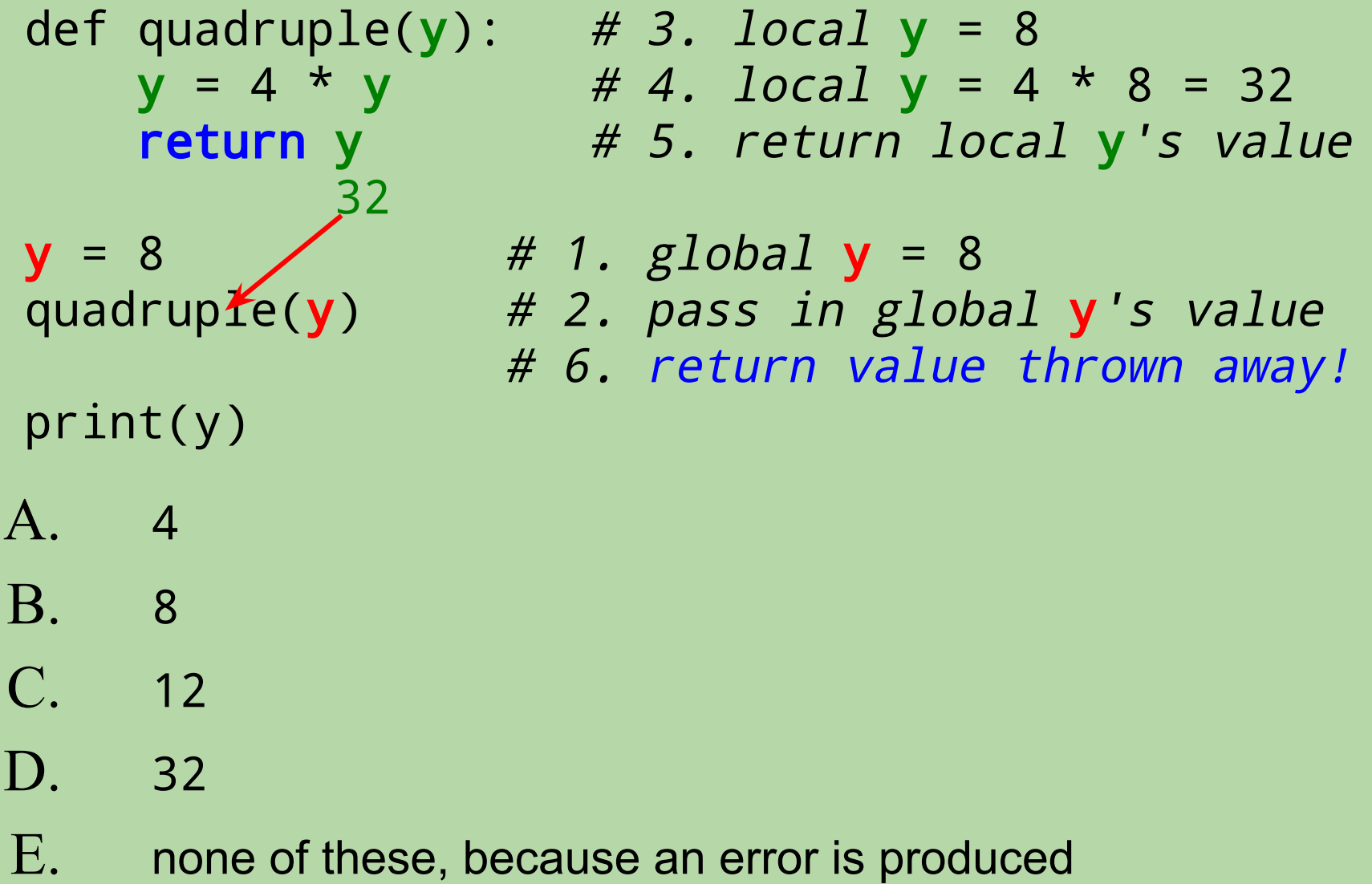

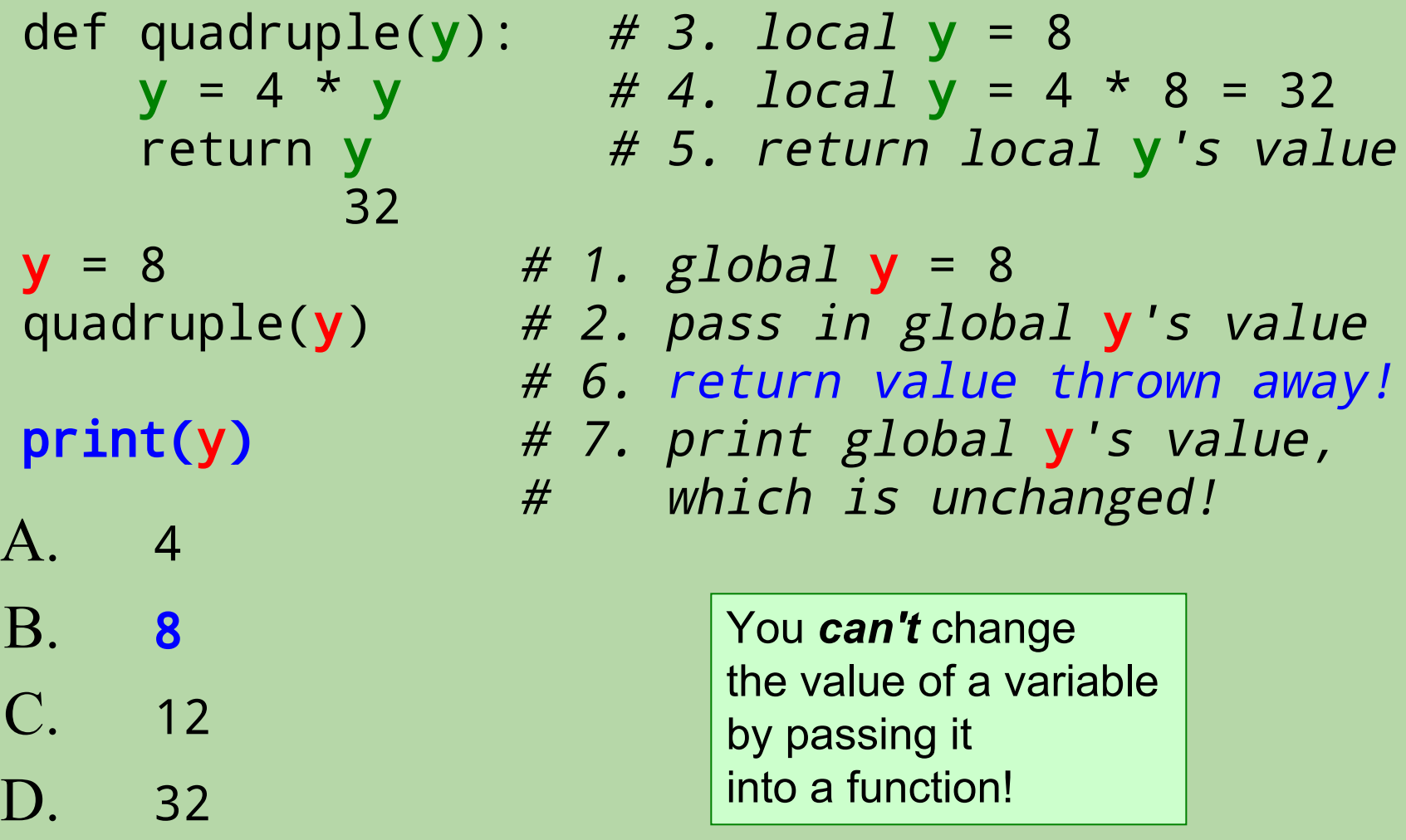

E. none of these, because an error is produced

# **How could we change this to see the return value of quadruple?**

```
def quadruple(y):
    y = 4 * y return y
```
 $y = 8$ quadruple(y) print(y)

# **Seeing the return value (option 1)**

def quadruple(y):  $y = 4 * y$ return y

 $y = 8$  $y =$  quadruple(y) # assign return val to global y print(y)

## **Seeing the return value (option 2)**

def quadruple(y):  $y = 4 * y$ return y

 $y = 8$ print(quadruple(y)) # print return val

# no need for print(y)

# **What is the output of this program?**

```
def demo(x):
    return x + f(x)def f(x):
    return 11*g(x) + g(x)/2def g(x):
    return -1 * x
print(demo(-4))
```
- A. 4
- B. 42
- C. 44
- D. 46
- E. none of these

```
def f(x):
    return 1*g(x) + g(x/2)print(demo(-4))
def demo(x):
    return x + f(x)def g(x):
    return -1 * x
```
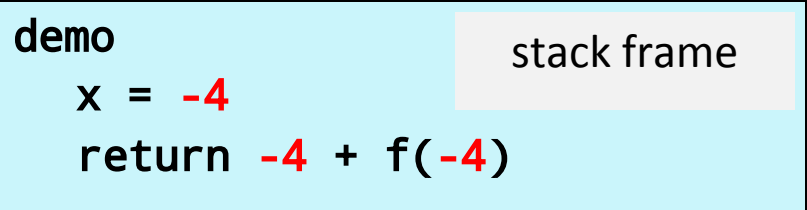

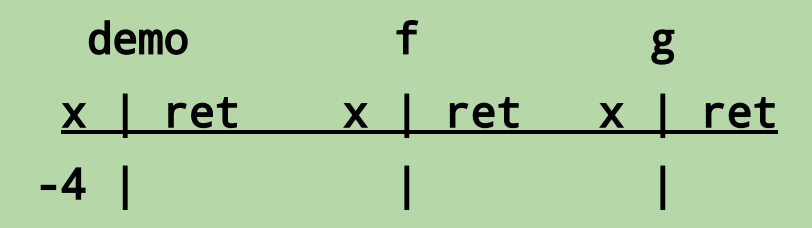

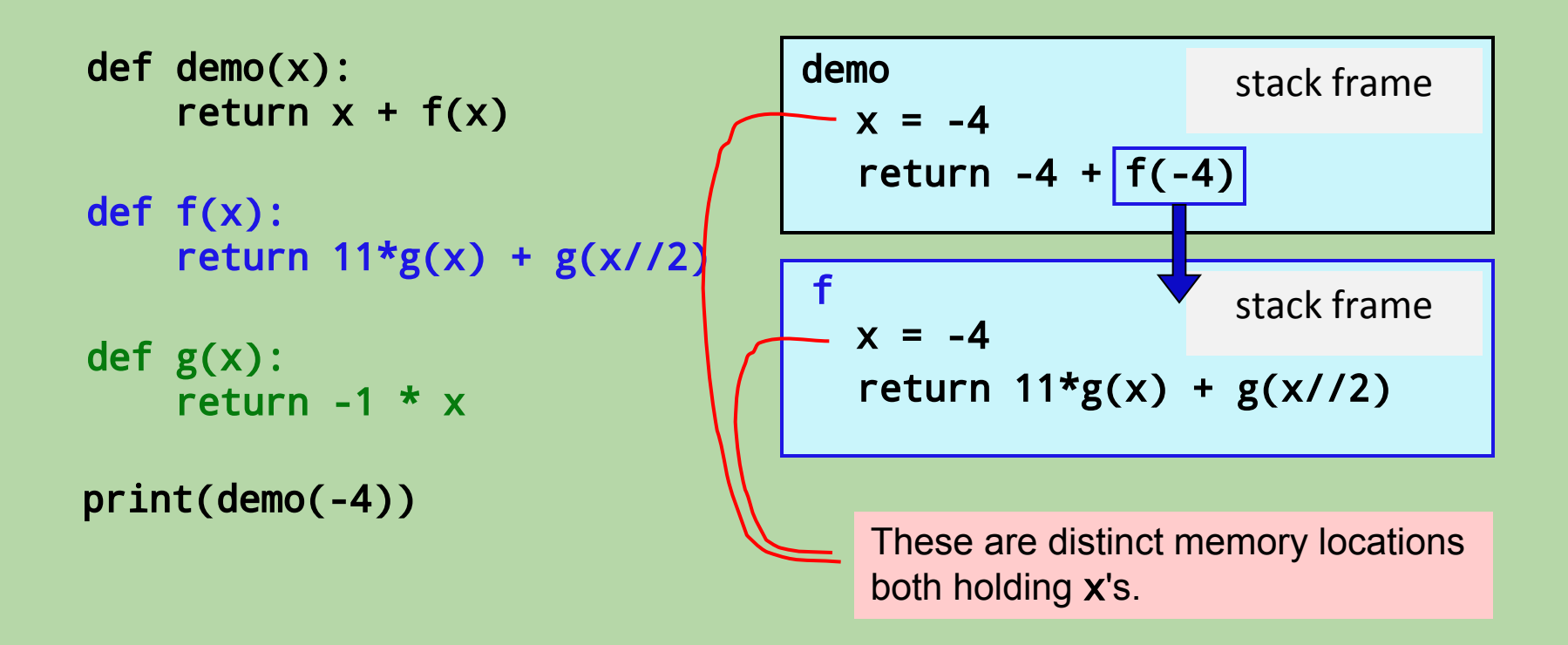

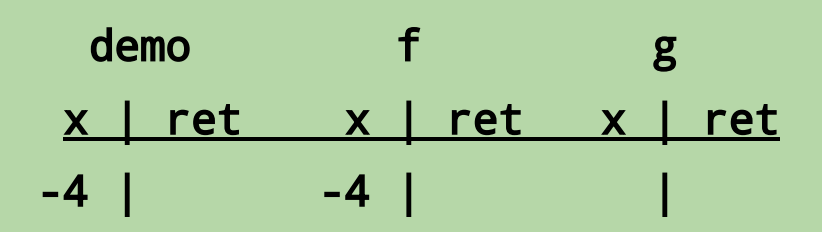

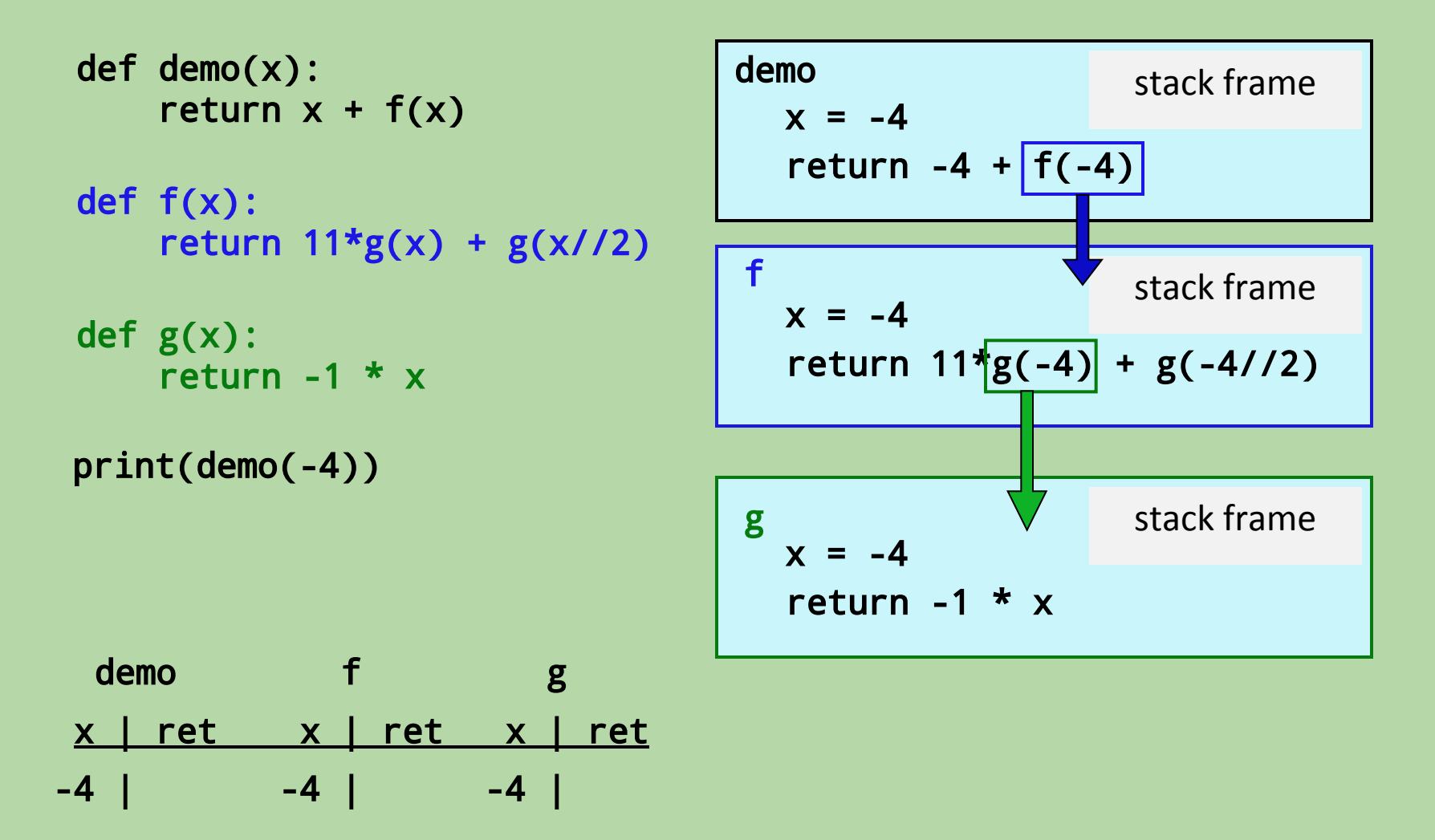

def f(x): return  $11*g(x) + g(x)/2$ def g(x): return  $-1$  \* x def demo(x): return  $x + f(x)$ print(demo(-4)) demo f g x | ret x | ret x | ret

 $-4$  |  $-4$  |  $-4$  |  $4$ 

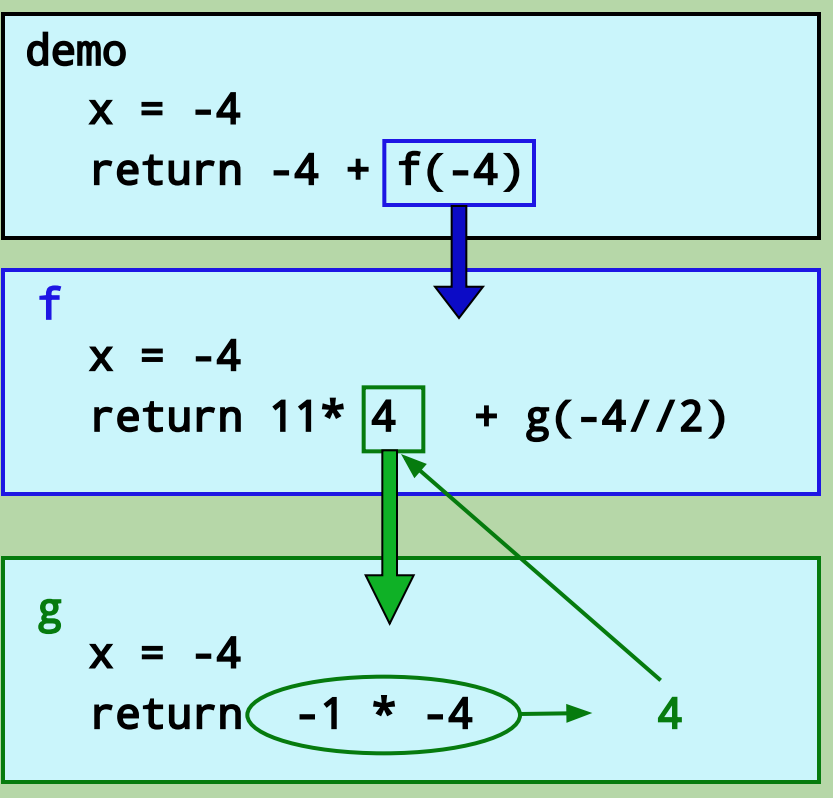

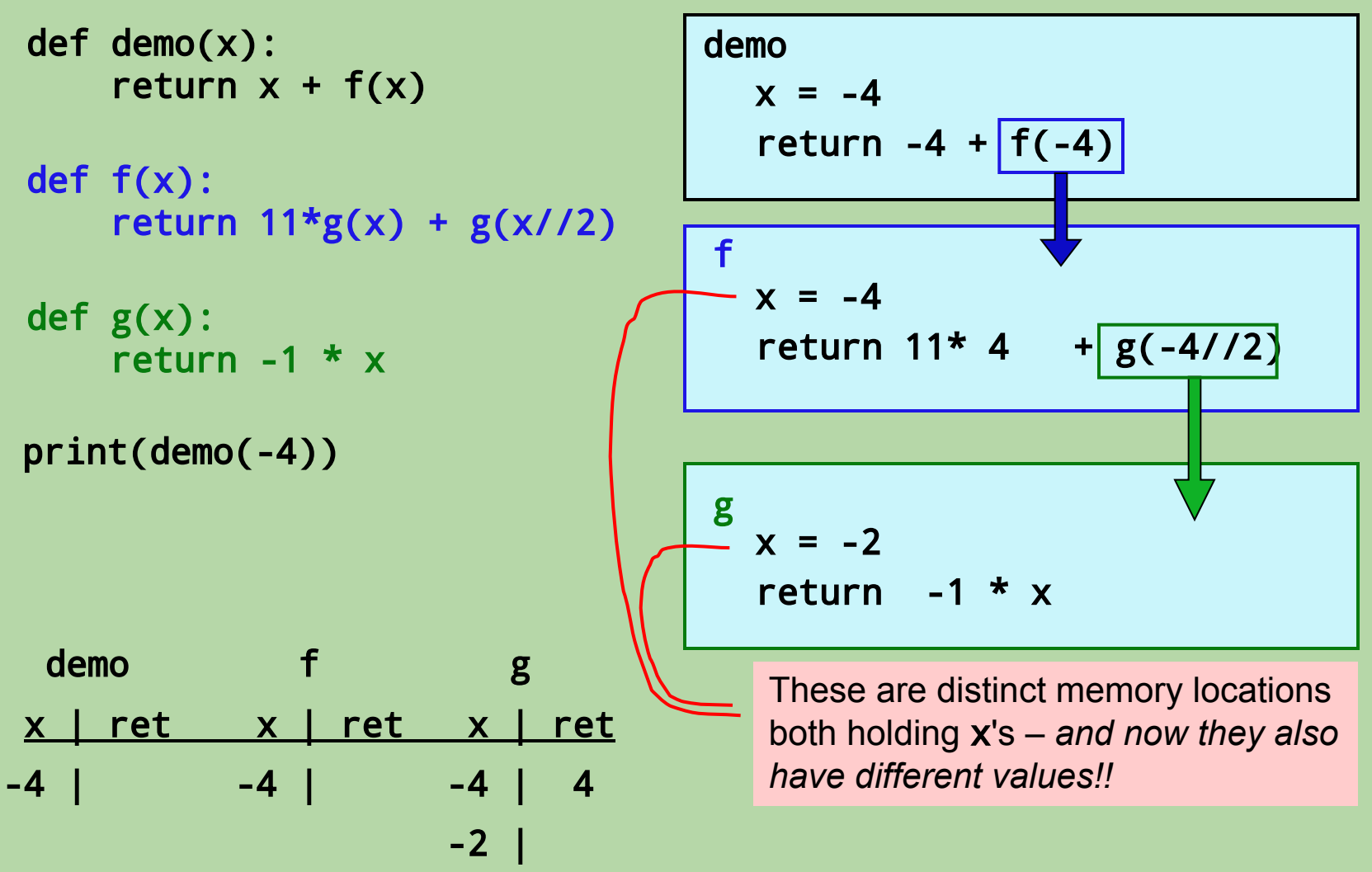

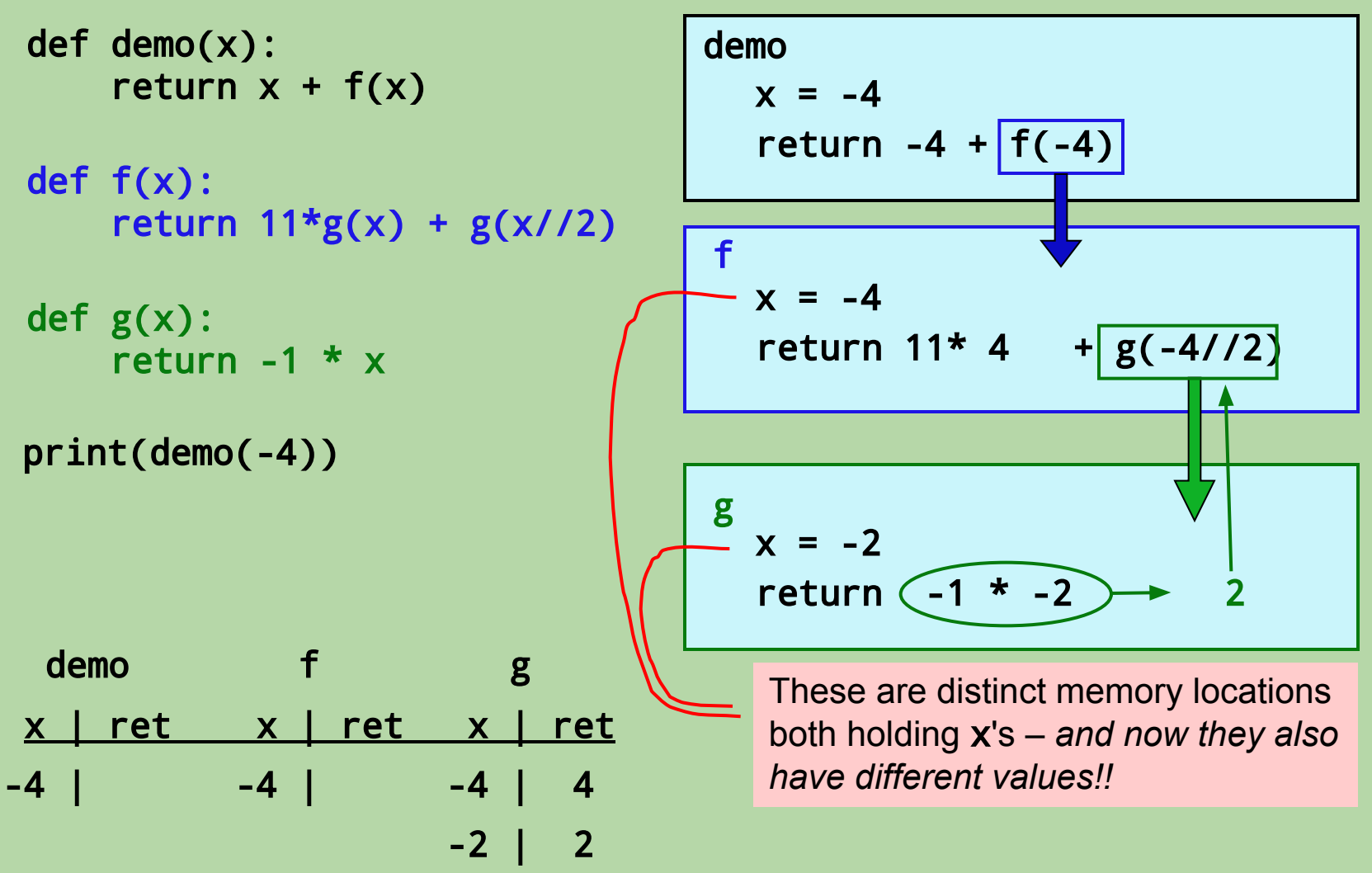

- def demo(x): return  $x + f(x)$
- def f(x): return  $11*g(x) + g(x)/2$
- def g(x): return  $-1$  \*  $x$

```
demo
  x = -4return -4 + f(-4)f
  x = -4return (1* 4 + 2) \rightarrow 46
```

```
print(demo(-4))
```
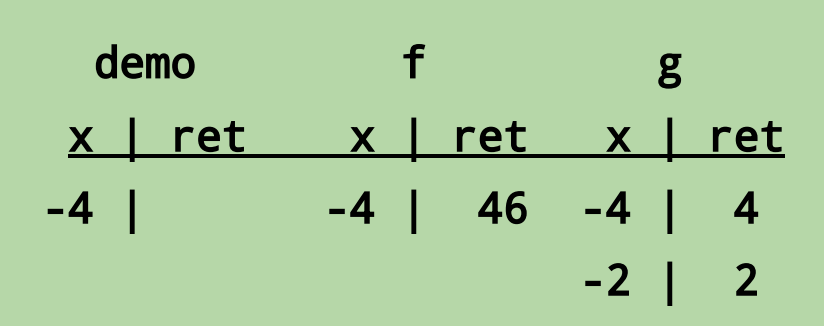

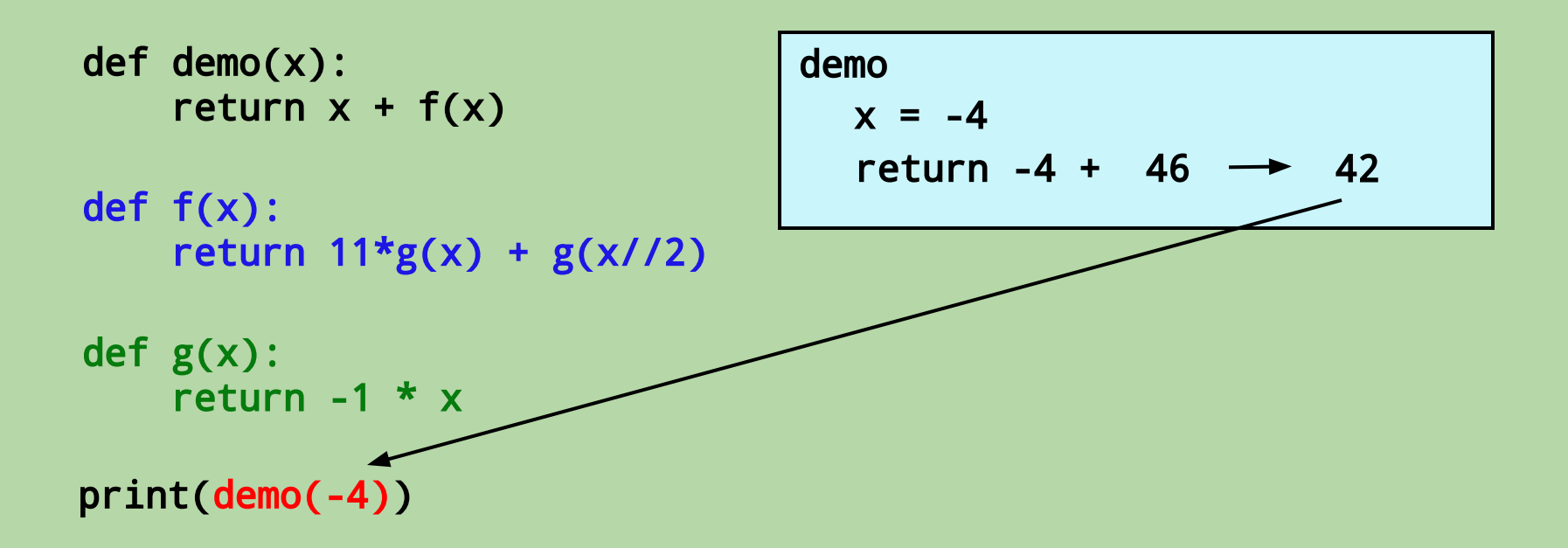

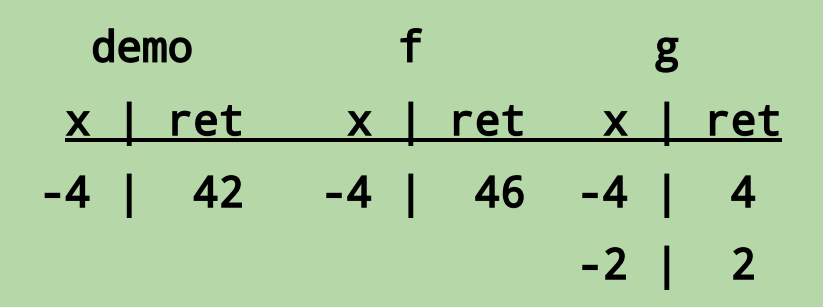

```
def f(x):
    return 11*g(x) + g(x)/2def g(x):
    return -1 * x
def demo(x):
    return x + f(x)print(demo(-4)) # print(42)
```
# **What is the output of this program?**

```
def demo(x):
    return x + f(x)def f(x):
    return 11*g(x) + g(x)/2def g(x):
    return -1 * x
print(demo(-4))
```
- A. 4
- B. 42
- C. 44
- D. 46
- E. none of these

### **Tracing Function Calls**

def foo(x, y):  $y = y + 1$  $x = x + y$  print(x, y) return x  $x = 2$  $y = 0$  $y = foo(y, x)$ print(x, y)  $foo(x, x)$ print(x, y) print(foo(x, y)) print(x, y)

global x | y

foo

x | y | ret

output

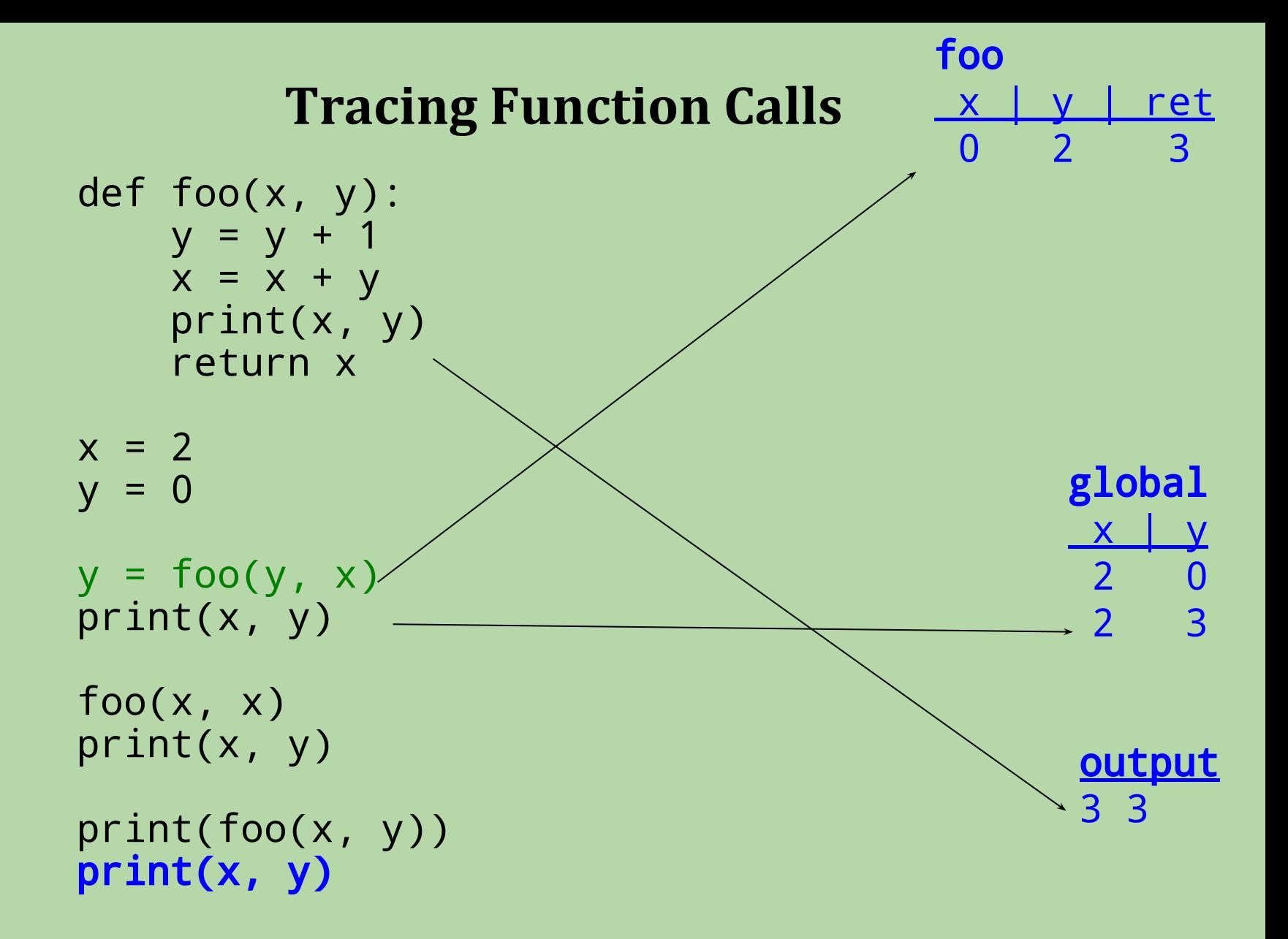

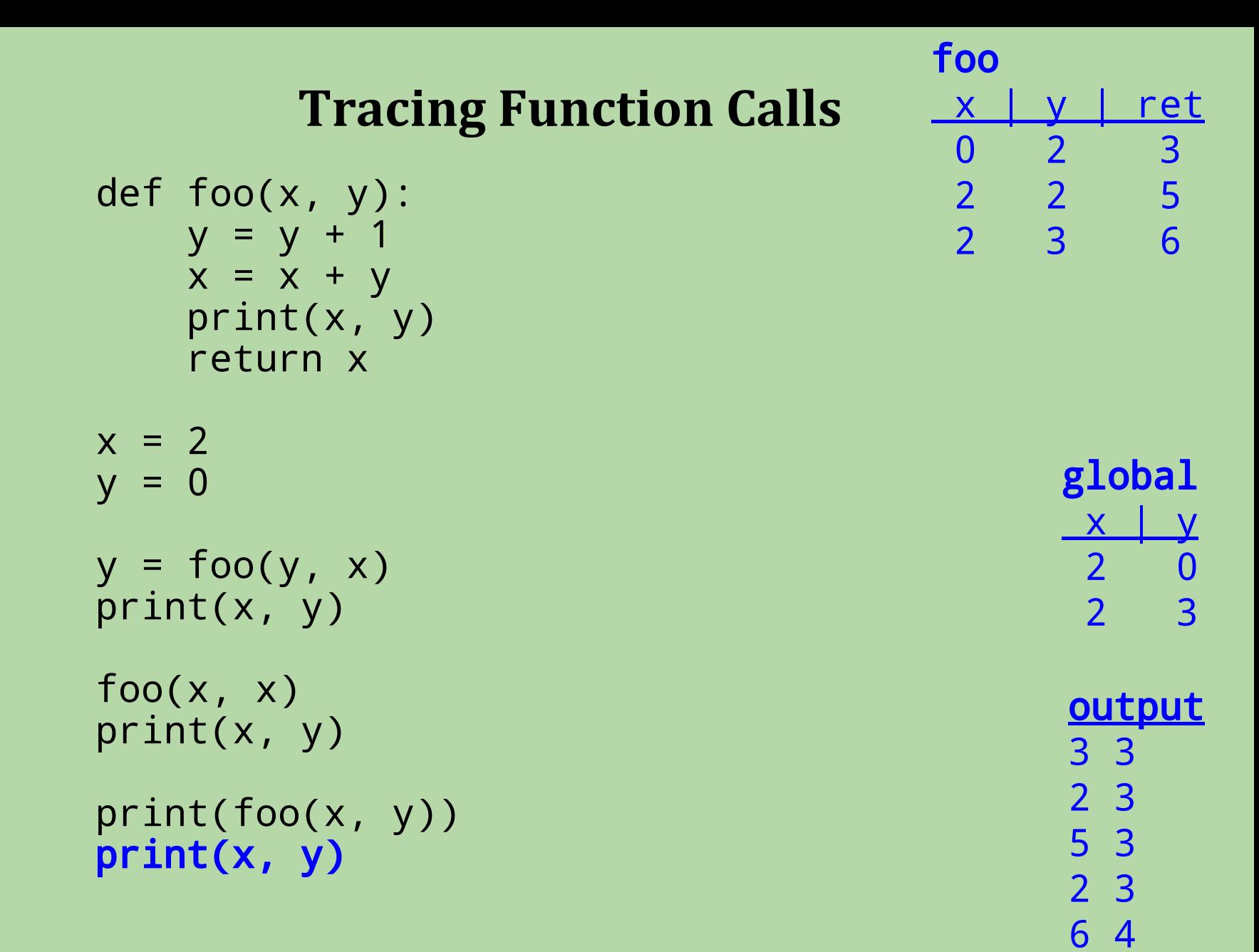

6

2 3

70